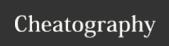

## Bash Shell Cheat Sheet by xhappy via cheatography.com/161205/cs/33824/

## Terminal shortcuts Ctrl + MOVE to START of the line a Ctrl + MOVE to END of the line e Ctrl + I CLEAR Line Alt + f MOVE forward one word Alt + b MOVE backwards one word Ctrl + DEL text from Cursor to END of k line

DEL text from Cursor to START of

| LESS shortcuts             |                                  |
|----------------------------|----------------------------------|
| Space/f                    | Go NEXT page                     |
| b                          | Go PREV page                     |
| Enter/Down                 | Scroll by one line               |
| / followed by a pattern    | to search                        |
| Left/Right Arrow           | Scroll to the left/right         |
| Home/g                     | Jump to the TOP of the file      |
| End/G                      | Jump to the END of the file      |
| line number and then hit g | Jump to a SPECIFIC line          |
| percentage then hit p or % | Jump to a PERCENTAGE of the file |
| n                          | NEXT matching search item        |
| N                          | PREV matching search item        |

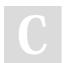

Ctrl +

u

line

By **xhappy** cheatography.com/xhappy/ Not published yet. Last updated 26th August, 2022. Page 1 of 1. Sponsored by **Readable.com**Measure your website readability!
https://readable.com